## **BIEN 3 - Task #469**

# **give everyone their own account on vegbien**

08/08/2012 04:27 PM - Aaron Marcuse-Kubitza

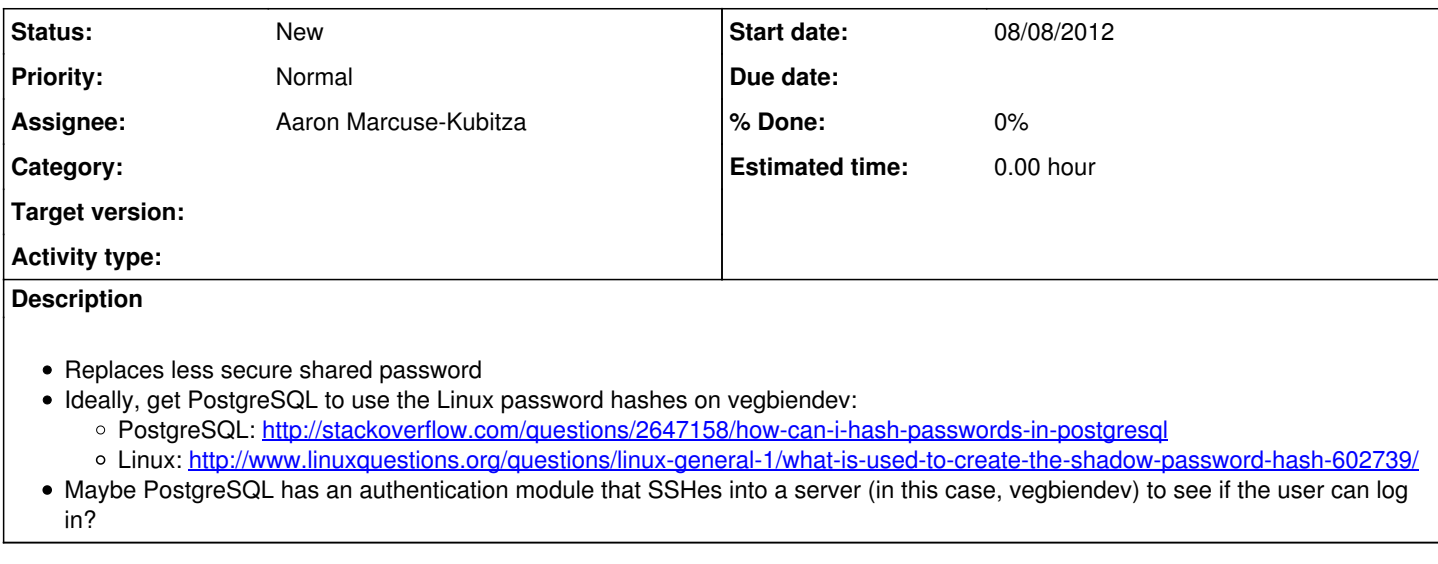

#### **History**

### **#1 - 08/08/2012 04:28 PM - Aaron Marcuse-Kubitza**

*- Description updated*

## **#2 - 08/27/2012 05:52 PM - Aaron Marcuse-Kubitza**

*- Description updated*